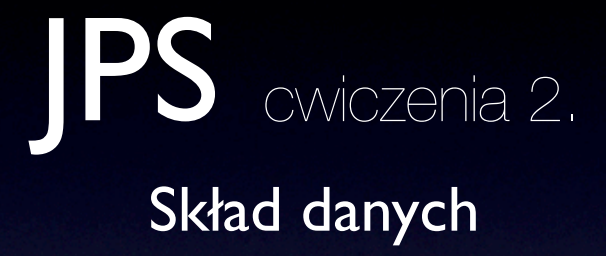

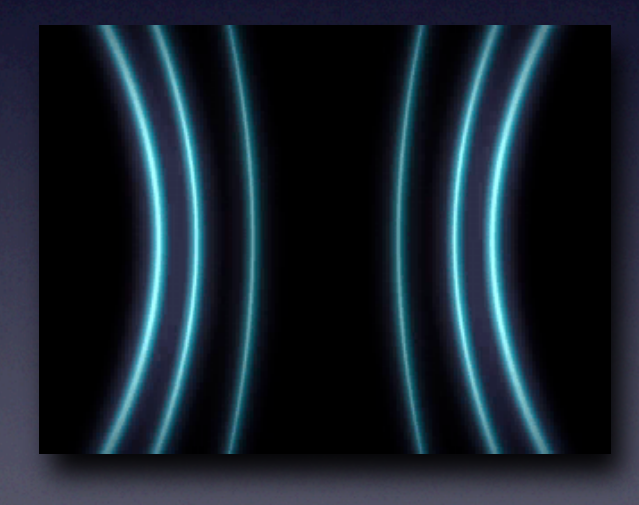

© Michał Lentner Polsko-Japońska Wyższa Szkoła Technik Komputerowych

# **Obiekty**

- Proste <OID, nazwa, wartość> np. <i0, imie, "Jan">, <i1, pensja, 3354>
- <sup>Z</sup>łożone <OID, nazwa, { OID1, OID2, OID3, ... }> np. <i2, pracownik, { i0, i1 }>
- Referencyjne <OID, nazwa, OID1> np. <i3, pracuje\_w, i4>

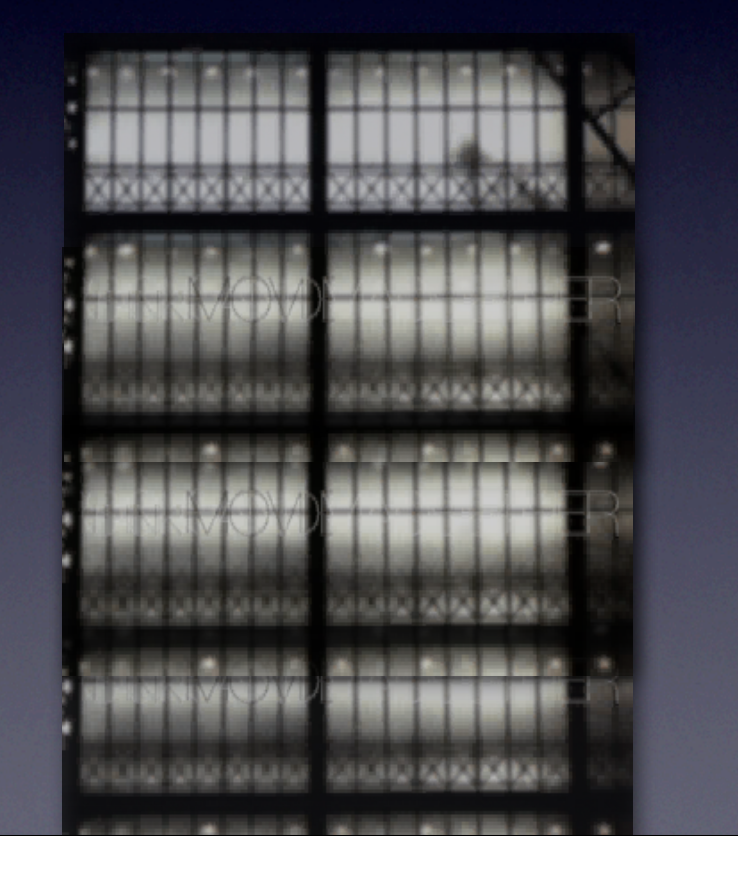

# Baza danych

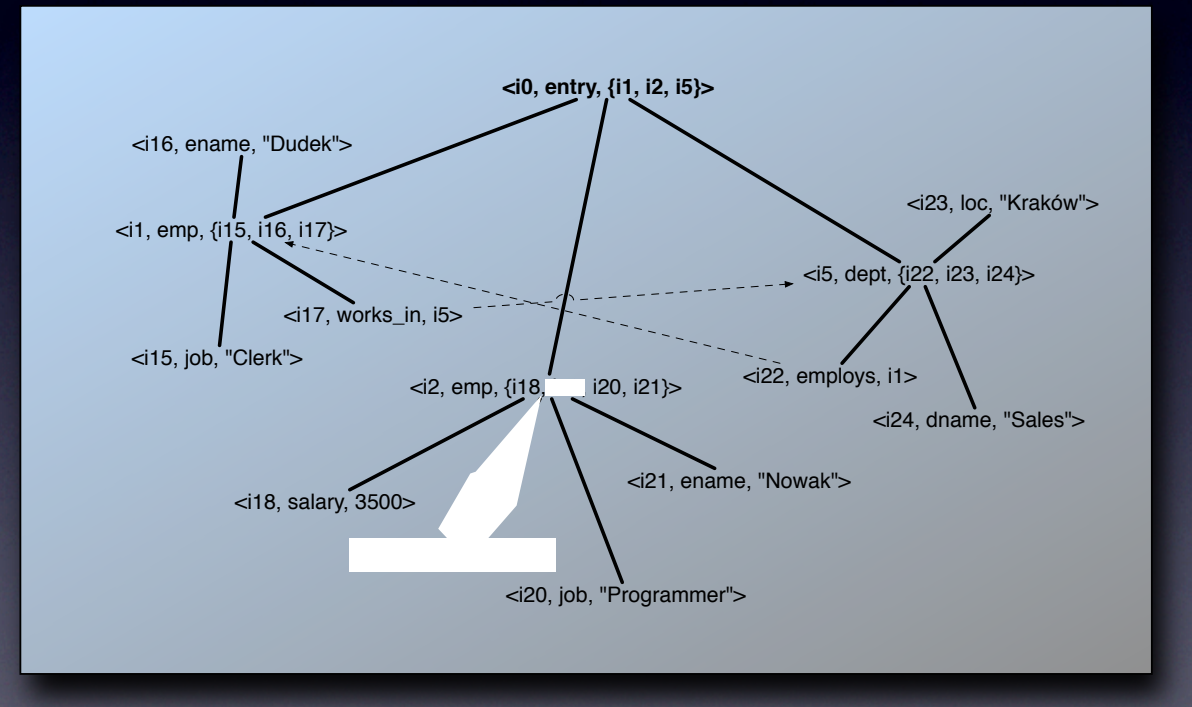

## CRUD składu

#### • **Create**

Tworzenie obiektów w składzie. Alokacja miejsca, aktualizacja wartości obiektu nadrzędnego. Create(rodzaj\_obiektu, nazwa, wartość, OID\_nadrzędnego)

#### • **Retrieve**

Zwracanie wartości obiektów. Retrieve(OID) = wartość

#### • **Update**

Zmiana wartości istniejących obiektów. Update(OID, wartość)

#### • **Delete**

Usuwanie obiektów ze składu. Aktualizacja obiektu nadrzędnego, usunięcie podobiektów, usunięcie referencji wskazujących na dany obiekt, zwolnienie miejsca. Delete(OID)

# Create (1)

1. Pusta baza danych Create(COMPLEX, "entry", { }, -)  $\langle$ i0, "entry", {}>

2. Tworzymy pracownika Create(COMPLEX, "emp", { }, i0) <i0, "entry", {i1}>  $\{3, \text{ "emp", } \}$ 

3. Tworzymy nazwisko Create(STRING, "ename", "Kowalski", i1) <i0, "entry", {i1}> <i1, "emp", {i2}> <i2, "ename", "Kowalski">

4. Tworzymy pensję Create(INTEGER, "salary", 1000, i1) <i0, "entry", {i1}> <i1, "emp", {i2, i3}> <i2, "ename", "Kowalski"> <i3, "salary", 1000>

## Create (2)

- 1. Tworzymy drugiego pracownika Create(COMPLEX, "emp", { }, i0) <i0, "entry", {i1, i4}> <i1, "emp", {i2, i3}> <i2, "ename", "Kowalski"> <i3, "salary", 1000>  $\{3, 4, 4, 4, 6, 6, 7\}$
- 2. Tworzymy nazwisko drugiego pracownika Create(STRING, "ename", "Nowak", i4); <i0, "entry", {i1, i4}> <i1, "emp", {i2, i3}> <i2, "ename", "Kowalski"> <i3, "salary", 1000> <i4, "emp", {i5}> <i5, "ename, "Nowak">

## **Retrieve**

• Baza:

<i0, "entry", {i1, i4}> <i1, "emp", {i2, i3}> <i2, "ename", "Kowalski"> <i3, "salary", 1000> <i4, "emp", {i5}> <i5, "ename, "Nowak">

• Operacje:  $Retrieve(i0) = {i1, i4}$  $Retrieve(i1) = {i2, i3}$ Retrieve(i2) = "Kowalski"  $Retrieve(i3) = 1000$ 

## Update

• Baza: <i0, "entry", {i1, i4}> <i1, "emp", {i2, i3}> <i2, "ename", "Kowalski"> <i3, "salary", 1000> <i4, "emp", {i5}> <i5, "ename, "Nowak">

- Aktualizacja nazwiska i pensji: Update(i2, "Walewski") Update(i3, 2000)
- Baza po modyfikacjach: <i0, "entry", {i1, i4}> <i1, "emp", {i2, i3}> <i2, "ename", "Walewski"> <i3, "salary", 2000> <i4, "emp", {i5}> <i5, "ename, "Nowak">

#### **Delete**

• Baza:

- <i0, "entry", {i1, i4, i7}>
- <i1, "emp", {i2, i3, i6}>
- <i2, "ename", "Kowalski">
- <i3, "salary", 1000>
- <i4, "emp", {i5}>
- <i5, "ename, "Nowak">
- <i6, "works\_in", i7>
- <i7, "dept", {i8, i9}>
- <i8, "dname", "Sales">
- <i9, "location", "Warsaw">
- Usunięcie pierwszego pracownika, nazwiska drugiego pracownika i departamentu: Delete(i5) - usuwa obiekt i5 Delete(i7) - usuwa obiekt i7, wszystkie jego podobiekty i obiekt i6 Delete(i1) - usuwa obiekt i1 i wszystkie jego podobiekty
- Baza
	- <i0, "entry", {i4}> <i4, "emp", { }>

## **Implementacja**

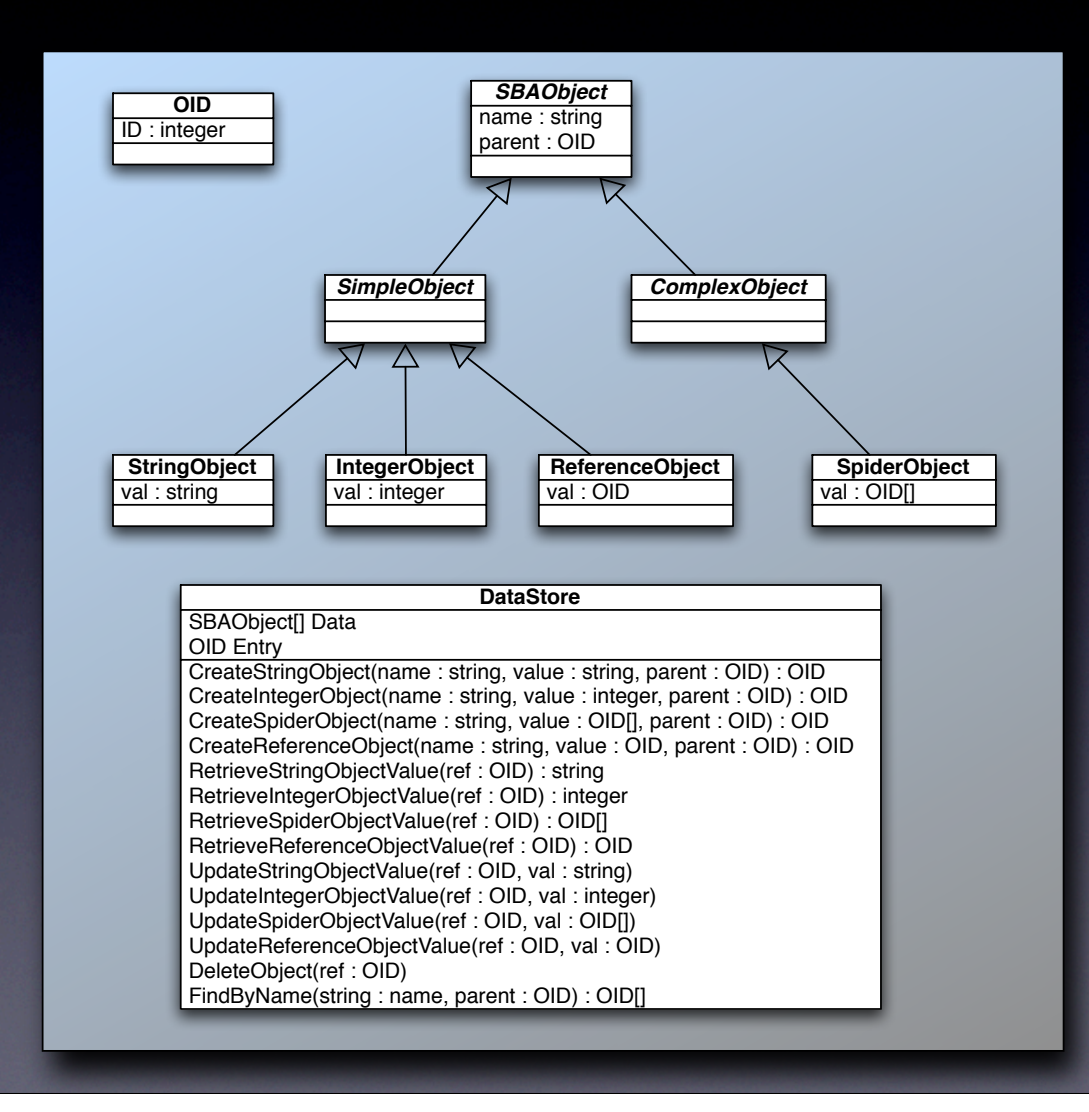

# **Obiekty**

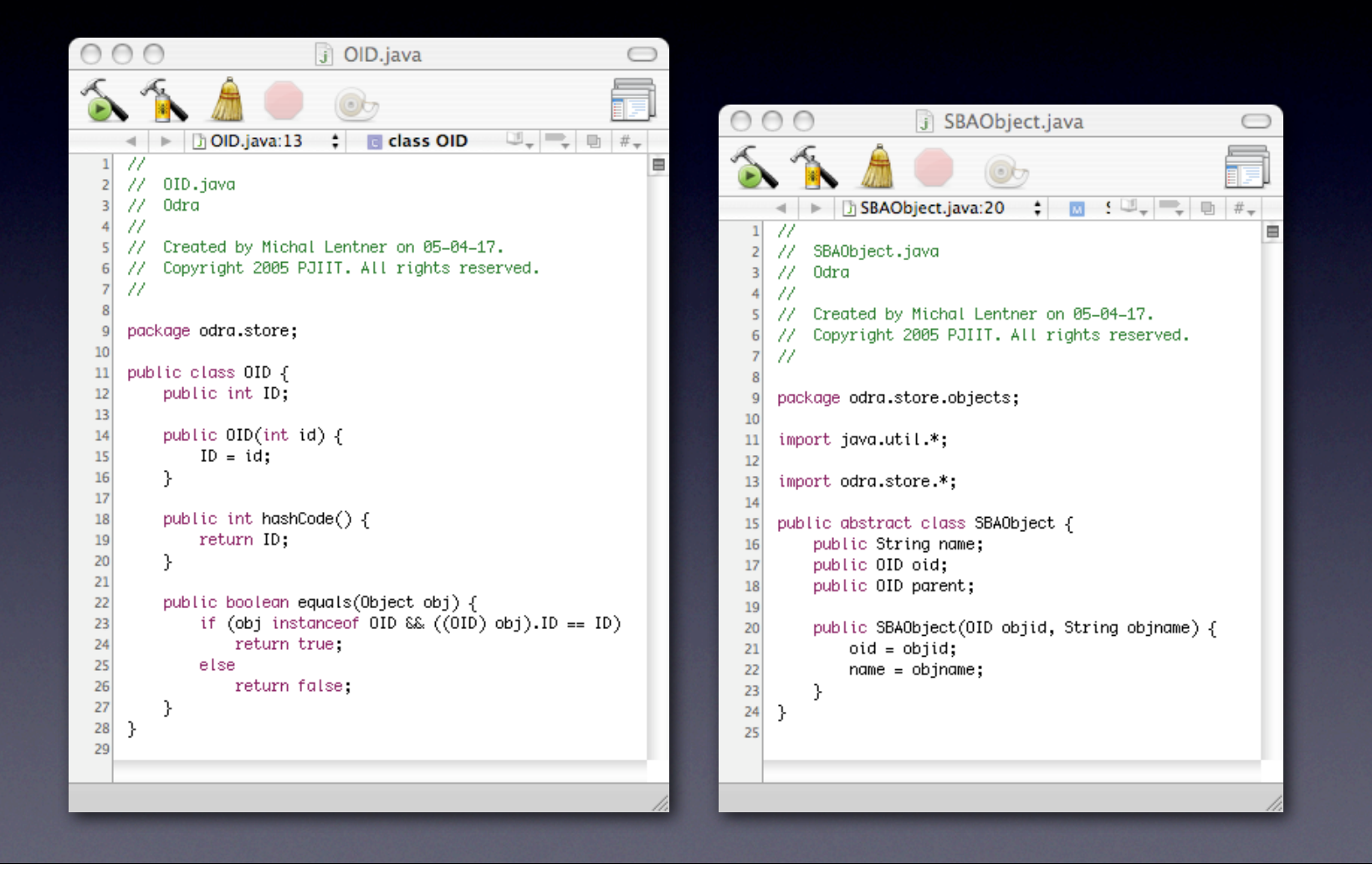

# **Obiekty**

```
\overline{2}\overline{3}-11
                                                                                                       \overline{\mathbf{5}}6 \overline{6}-11
                                                                                                       \overline{7}000i IntegerObject.java
                                                                                    \bigcap8
                                                                                  \sim\overline{9}10
                                                                                                      11\,\prec \Rightarrow \Box IntegerObject.java:21 \div <No: \Box12\,1/7e
                                                                                                      132 // IntegerObject.java
                                                                                                      1477 - 0dra
 \overline{3}15\overline{4}-11
                                                                                                      16
     // Created by Michal Lentner on 05-04-17.
 \overline{\mathbf{5}}17// Copyright 2005 PJIIT. All rights reserved.
  6\phantom{.}618
 \boldsymbol{7}-11
                                                                                                      19
 \boldsymbol{8}20<sub>2</sub>\overline{9}package odra.store.objects;
                                                                                                      \begin{array}{c} 21 \\ 22 \end{array}1011import odra.store.OID;
                                                                                                      23
1224
 13
      public class IntegerObject extends SimpleObject {
                                                                                                      25\,public int val;
14
                                                                                                      26
1527
16
           public IntegerObject(OID id, String name, int v) {
                                                                                                      28
17\,super(id, name);
                                                                                                      29
 18
                 val = v;30<sub>2</sub>19
           -}
                                                                                                      3120
     \rightarrow32<sub>1</sub>\rightarrow21
                                                                                                      33
```

```
000J SpiderObject.java
                                                                           \Box\triangleright | ij SpiderObject.java:27 \div | c class Spider( \mathbb{D}_{\tau} | \right) | ij | #_{\tau}\leftarrow77
 \mathbf{1}E
    // SpiderObject.java
    77 - 0dra
    -17 -
        Created by Michal Lentner on 05-04-17.
        Copyright 2005 PJIIT. All rights reserved.
    -11 -
    package odra.store.objects;
    import java.util.*;
    import odra.store.OID;
    public class SpiderObject extends ComplexObject {
         public Vector val = new Vector();
         public SpiderObject(OID id, String name, OID[] v) {
             super(id, name);
             addElements(v);\mathcal{F}public void addElements(OID[] v) {
             for (int i = \theta; i < (v == null ? \theta : v.length); i++)
                  val.addElement(v[i]);
        3
         public OID[] valAsArray() {
             return (OID[]) val.toArray(new OID[val.size()]);
        ₹
```
Przykład implementacji: tworzenie, odczytywanie i aktualizowanie obiektów

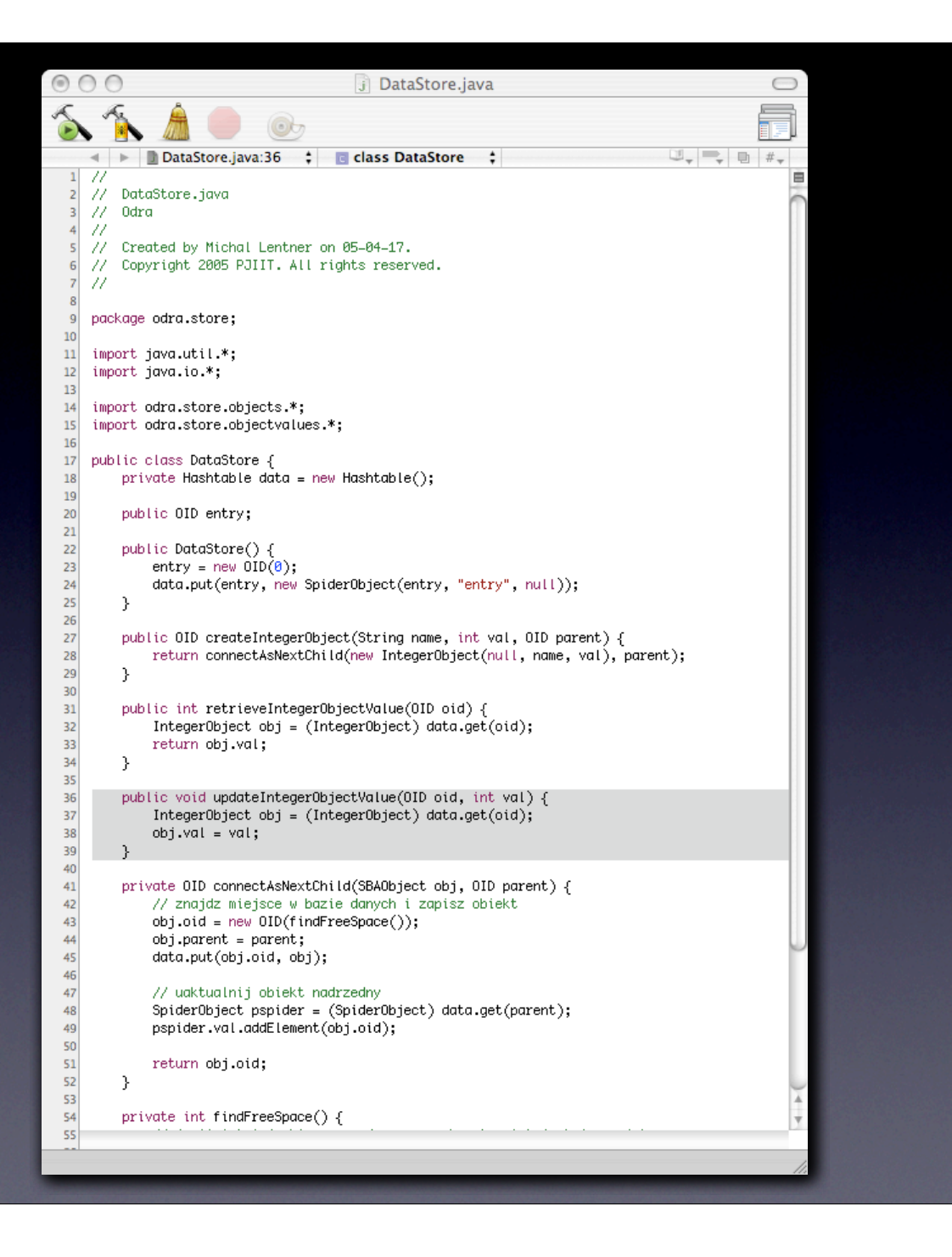

# XML

- Interpreter powinien mieć modu<sup>ł</sup> <sup>ł</sup>adujący dokumenty XML do składu
- Wykorzystać DOM, SAX, lub coś jeszcze innego

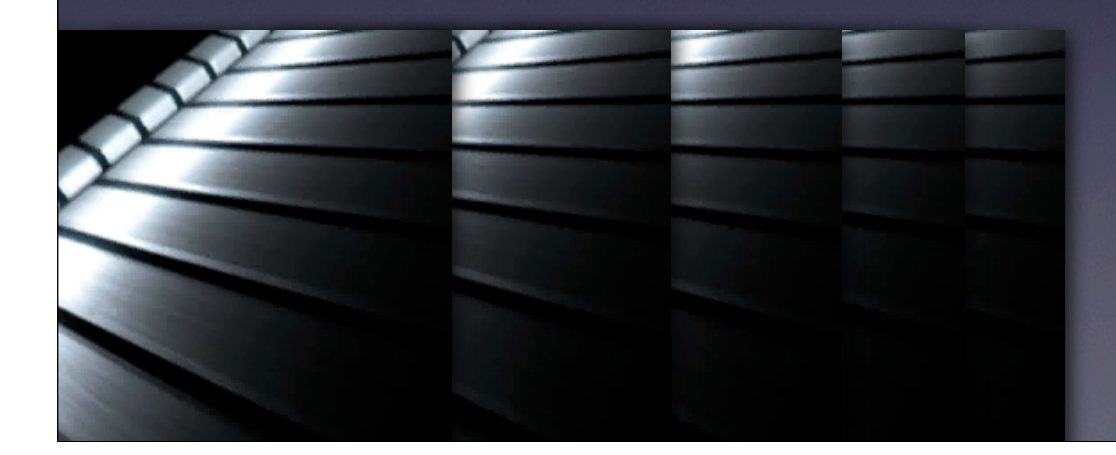

# Ć wiczenia